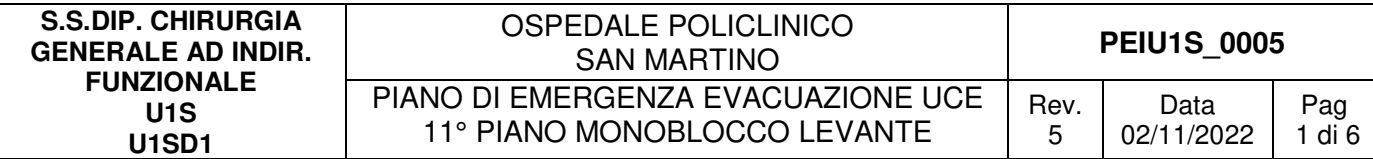

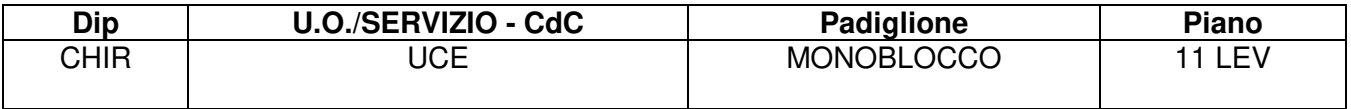

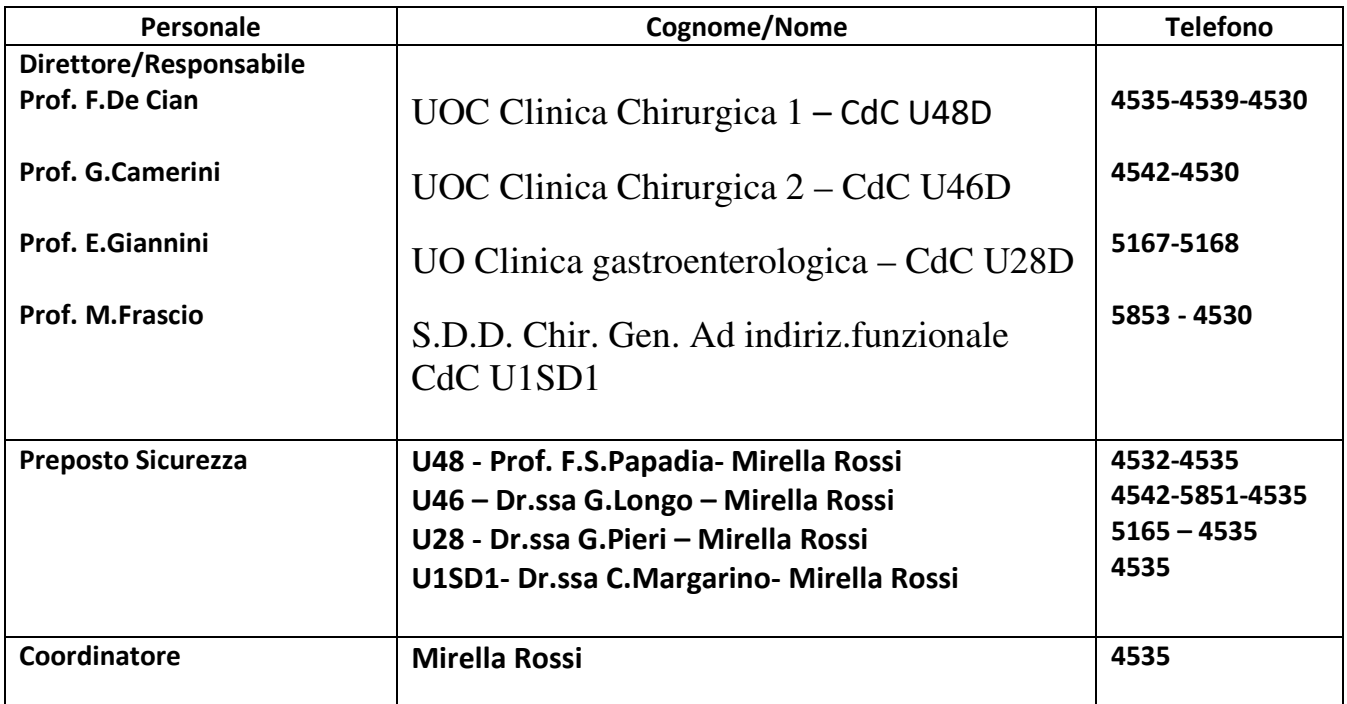

# **1. INDICAZIONI GENERALI**

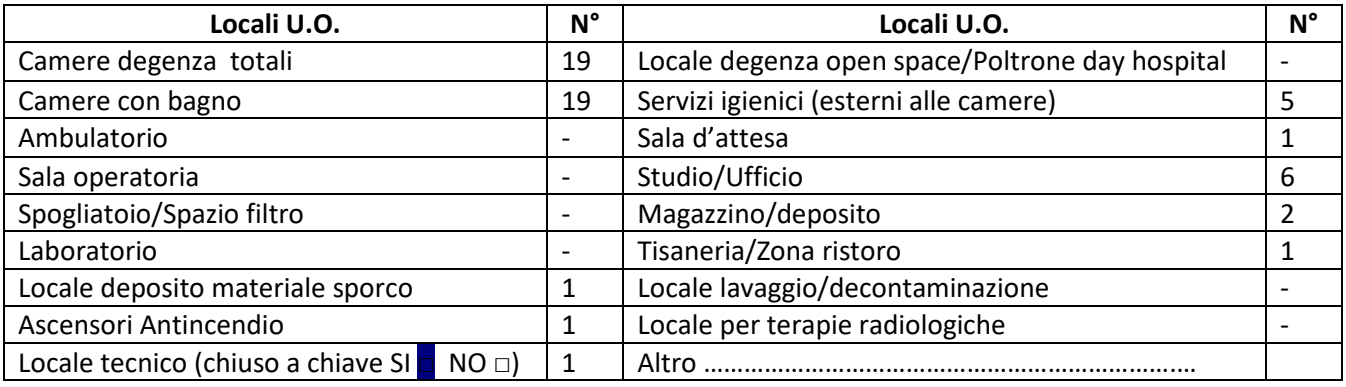

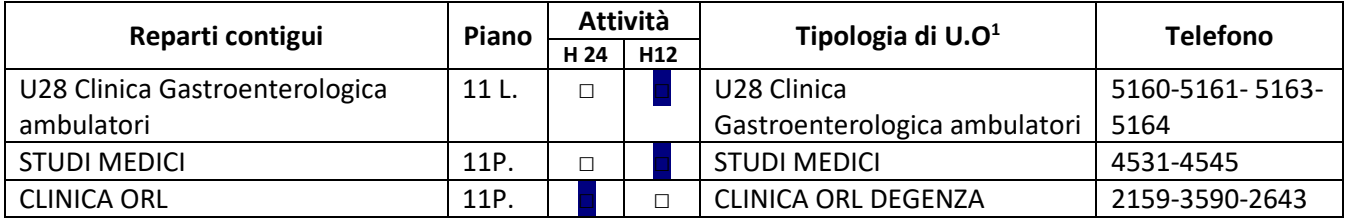

*1 Degenza/Ambulatori/DH/Uffici/Laboratori, ecc.* 

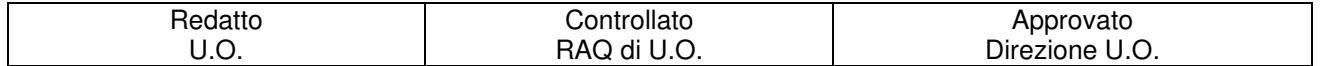

# **U1S PEIU1S\_0005**  PIANO DI EMERGENZA EVACUAZIONE UCE 11° PIANO MONOBLOCCO LEVANTE

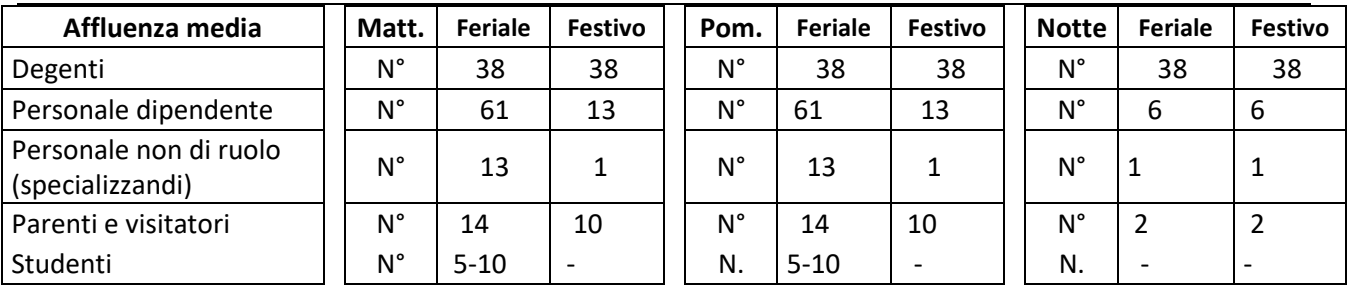

# **Massimo affollamento: 70**

### **PRESENZA SOSTANZE PERICOLOSE**

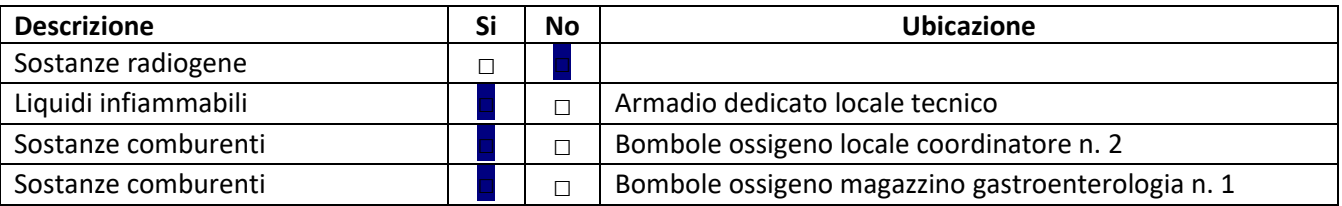

### **RISCHI/CRITICITA'**

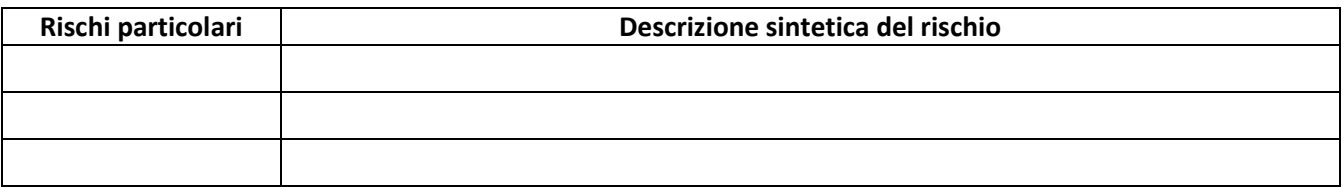

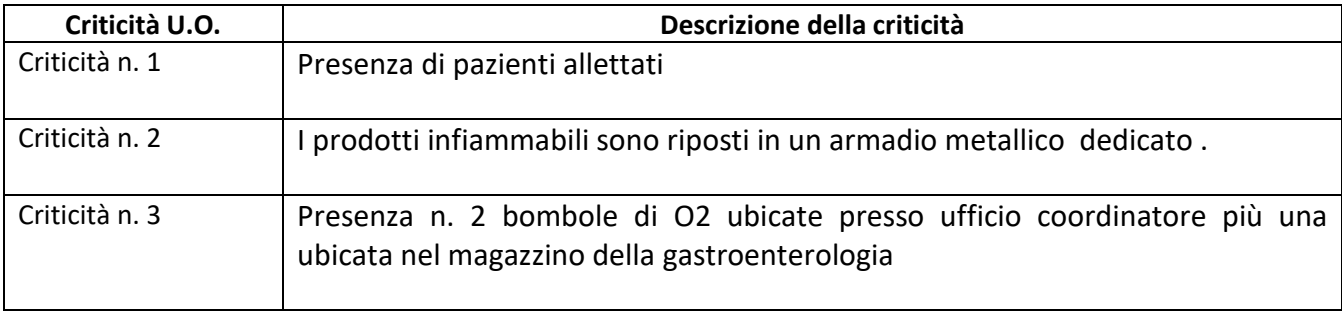

# **DOTAZIONI PER L'EMERGENZA**

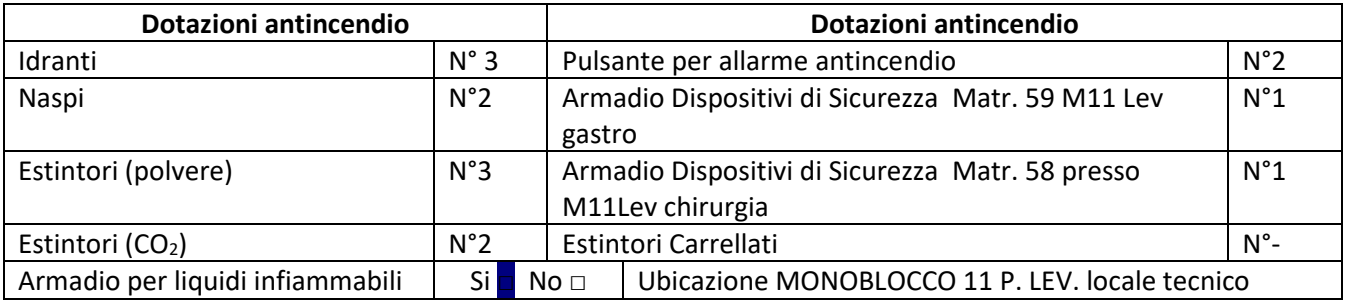

### *LOCALIZZAZIONE CHIAVI ED ELENCO PAZIENTI*

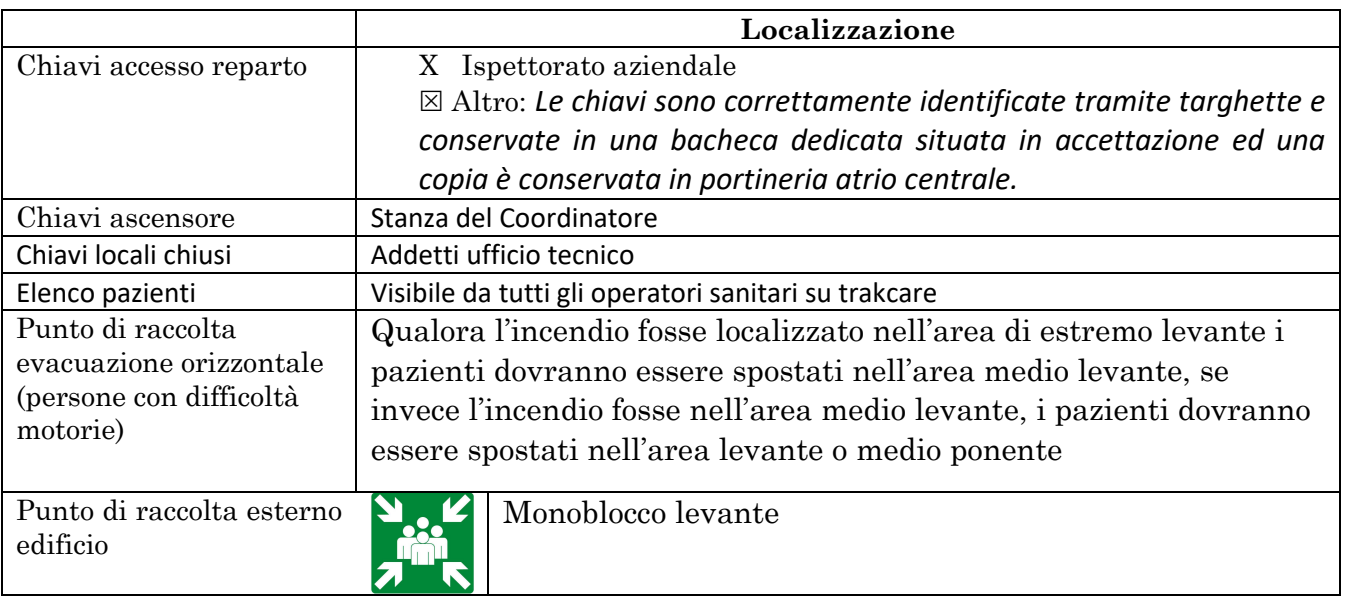

### **PRESENZA DI BOMBOLE E GAS COMPRESSI**

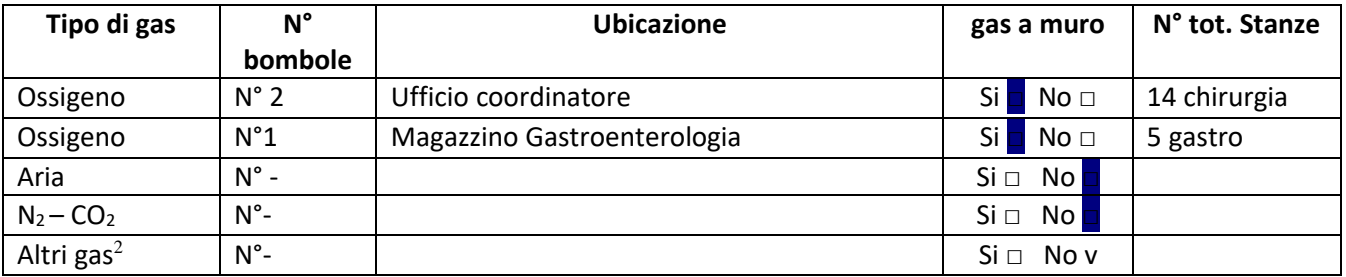

*<sup>2</sup>Specificare* 

Valvola di intercettazione Gas  $\Big|\$  Si  $\Big|$  No  $\Big|$  Ubicazione: camere degenza

# **INDICAZIONI SPECIFICHE**

### *1.1 COORDINAMENTO INTERNO ALLA U.O. PER L'EMERGENZA (in ordine)*

Responsabile di U.O. o suo sostituto

Coordinatore e/o preposto di U.O.

□ Personale con maggior esperienza lavorativa nella U.O.

In caso di emergenza incendio: □□ Addetto di Compartimento Antincendio di U.O.

### *1.2ORGANIZZAZIONE INTERNA IN CASO DI EMERGENZA*

*(Inserire eventuali azioni aggiuntive specifiche per la UO)* 

**CHI ALLERTA AZIONI**

## **U1S PEIU1S\_0005**  PIANO DI EMERGENZA EVACUAZIONE UCE 11° PIANO MONOBLOCCO LEVANTE

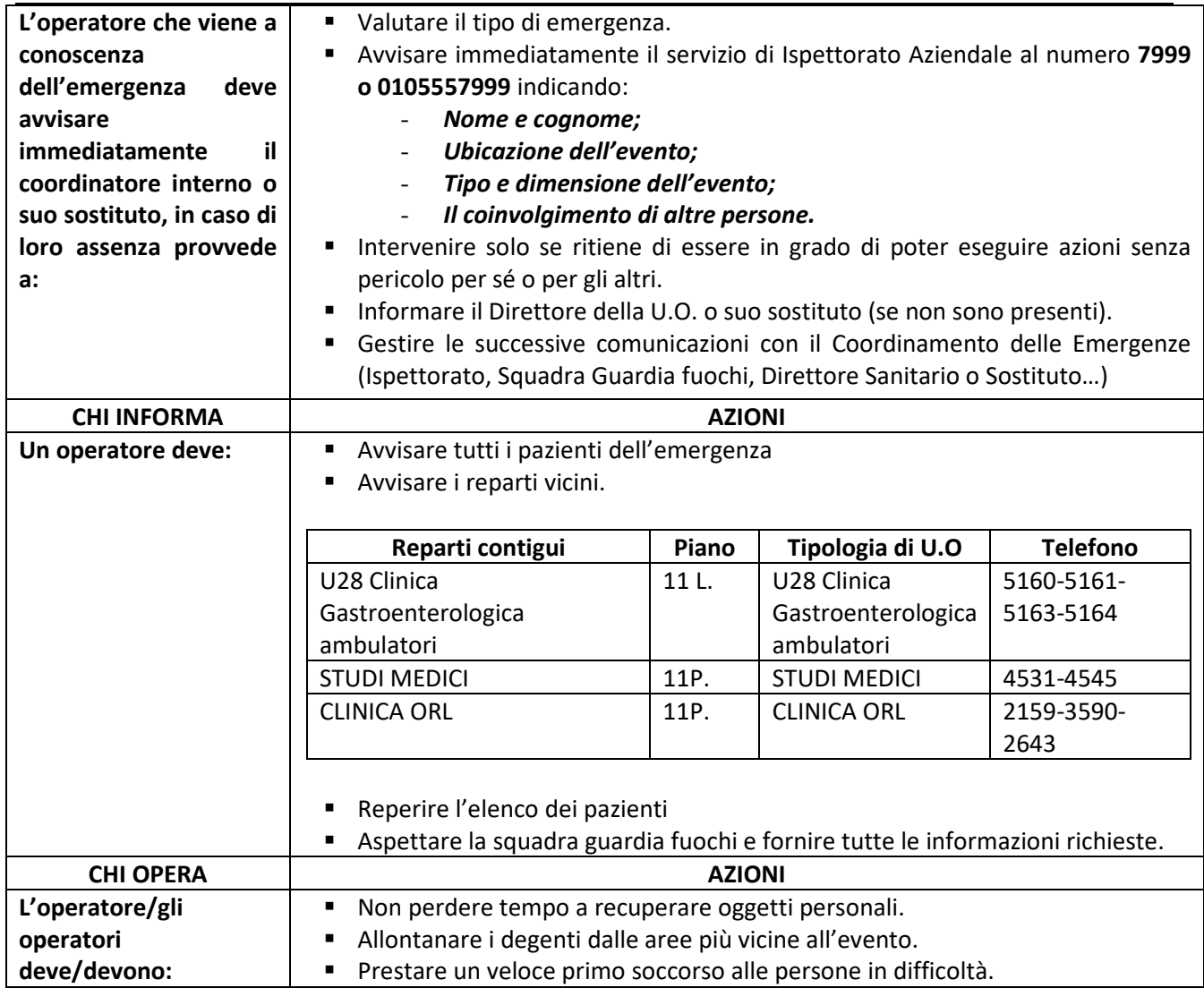

### *1.3ORGANIZZAZIONE INTERNA IN CASO DI EVACUAZIONE (Compiti degli operatori presenti)*

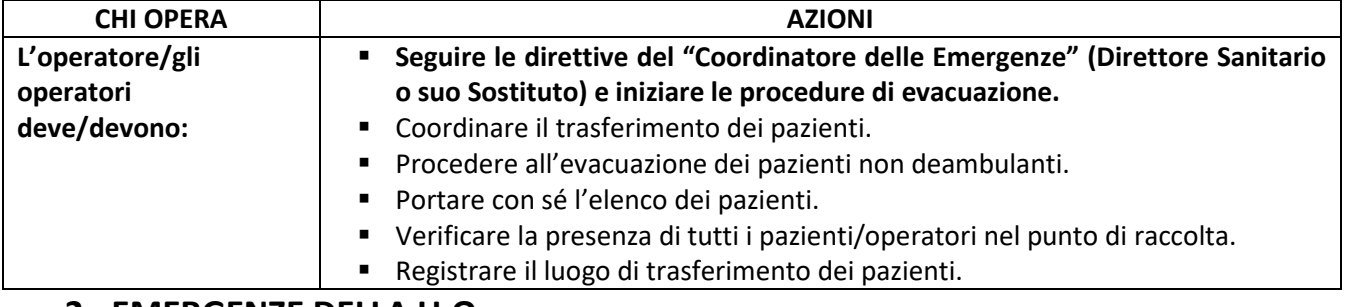

# **2. EMERGENZE DELLA U.O.**

# *2.1 EMERGENZA INCENDIO (da integrare alle indicazioni N° 2.2 e se necessario N° 2.3)*

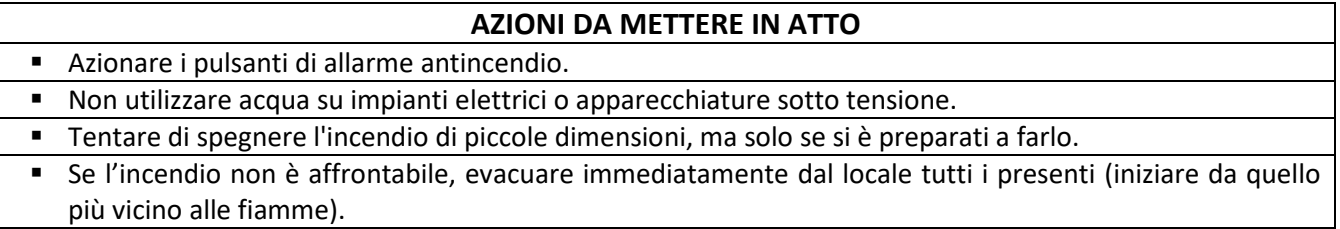

U1S **PEIU1S** 0005 PIANO DI EMERGENZA EVACUAZIONE UCE 11° PIANO MONOBLOCCO LEVANTE

In attesa di soccorsi, se possibile, interrompere l'alimentazione elettrica, chiudere le valvole di intercettazione dei gas medicali se accessibili e solo se non indispensabili, allontanare eventuali bombole di O2 e mettere in sicurezza eventuali sorgenti di radiazioni ionizzanti.

### **CHIUDERE LE PORTE TAGLIAFUOCO.**

- Se i fumi hanno già riempito i locali, camminare accucciati con un fazzoletto inumidito davanti alla bocca.
- Verificare che tutti siano usciti dai locali facendo l'appello nel punto di raccolta.
- **NON USARE GLI ASCENSORI. SU INDICAZIONE** utilizzare solo gli ascensori **ANTINCENDIO.**

### *2.2 EMERGENZA ALLAGAMENTO (da integrare alle indicazioni N° 2.2)*

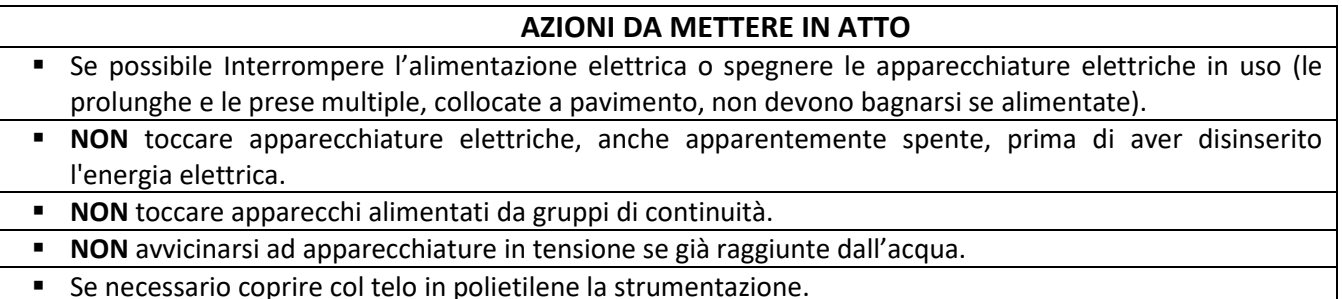

# *2.3 EMERGENZA TERREMOTO/CEDIMENTI STRUTTURALI (da integrare alle indicazioni N° 2.2)*

#### **AZIONI DA METTERE IN ATTO**

- In caso di terremoto, cercare riparo all'interno di un vano porta o in adiacenza ad un muro portante o sotto una trave, altrimenti sotto tavoli, scrivanie ecc..
- Se l'edificio ha riportato danni o crolli, uscire solo alla fine delle scosse e con cautela, raggiungere lo spazio aperto e verificare che tutti siano usciti dai locali facendo l'appello nel punto di raccolta.
- In caso di cedimenti strutturali, disporre l'allontanamento degli utenti dai luoghi interessati e limitrofi.
- **In caso di terremoto, le scale potrebbero NON** essere sicure.
- **NON** ritornare nei luoghi interessati dall'evento.
- **NON** usare gli ascensori.

# **PER ALTRI TIPI DI EMERGENZA: vedi Piano di Emergenza Evacuazione generale**

# **3. CONTROLLO, APPROVAZIONE E REVISIONE**

Le modalità di gestione del documento "Piano di Emergenza/Evacuazione Interno della UO (PEI)" su ISOLABWEB segue i percorsi indicati:

### - **Nuovo documento**

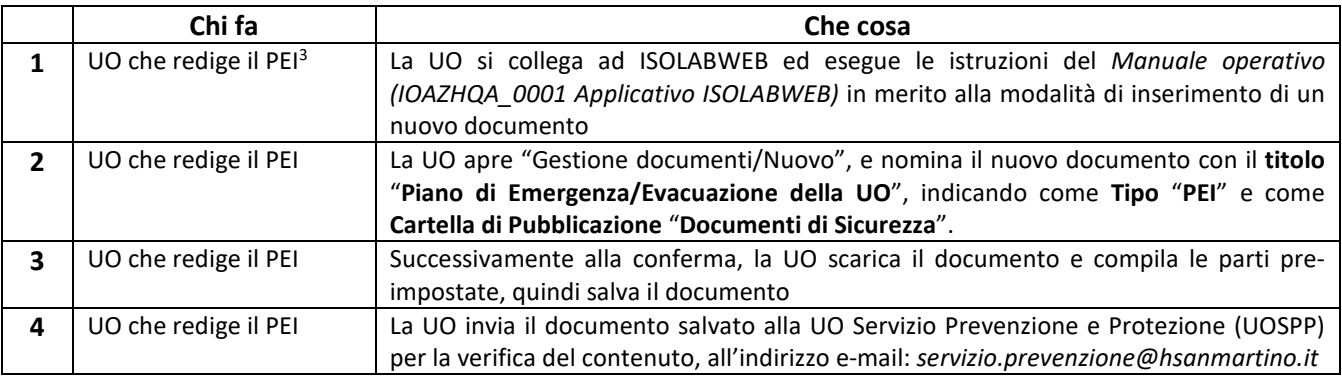

# **U1S PEIU1S\_0005**  PIANO DI EMERGENZA EVACUAZIONE UCE 11° PIANO MONOBLOCCO LEVANTE

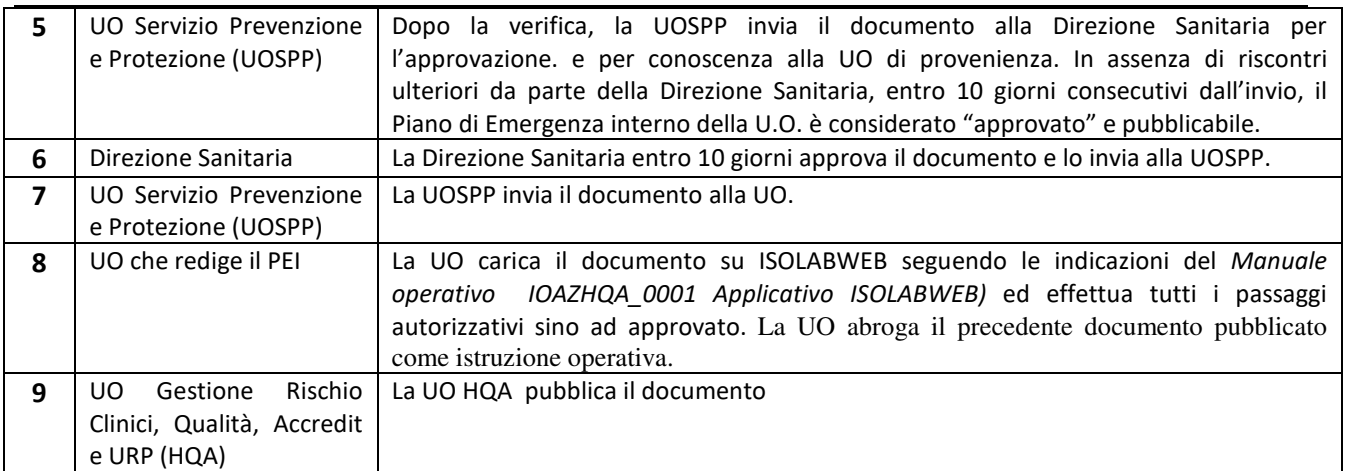

*<sup>3</sup>Direttore/RAQ/Preposto/Coordinatore* 

### - **Revisione documento:**

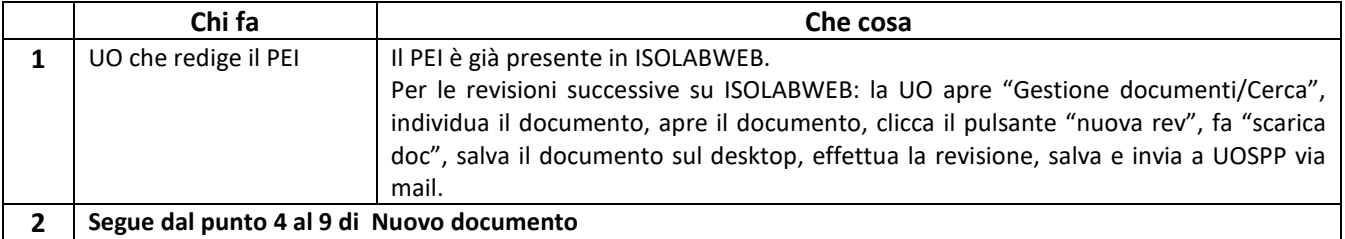